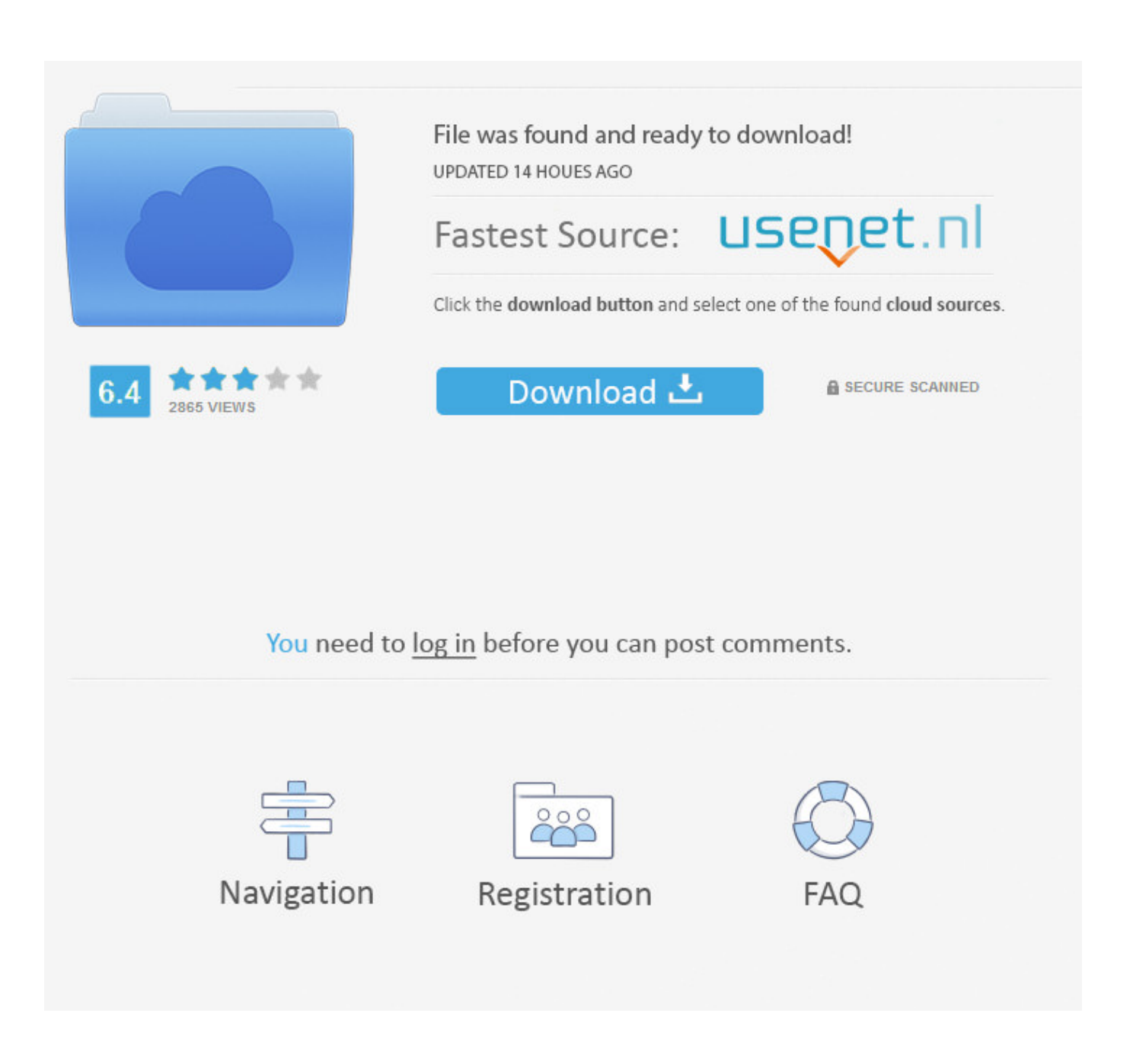

**Ouitar Y Poner Proteccion Contra Escritura V105exe** 

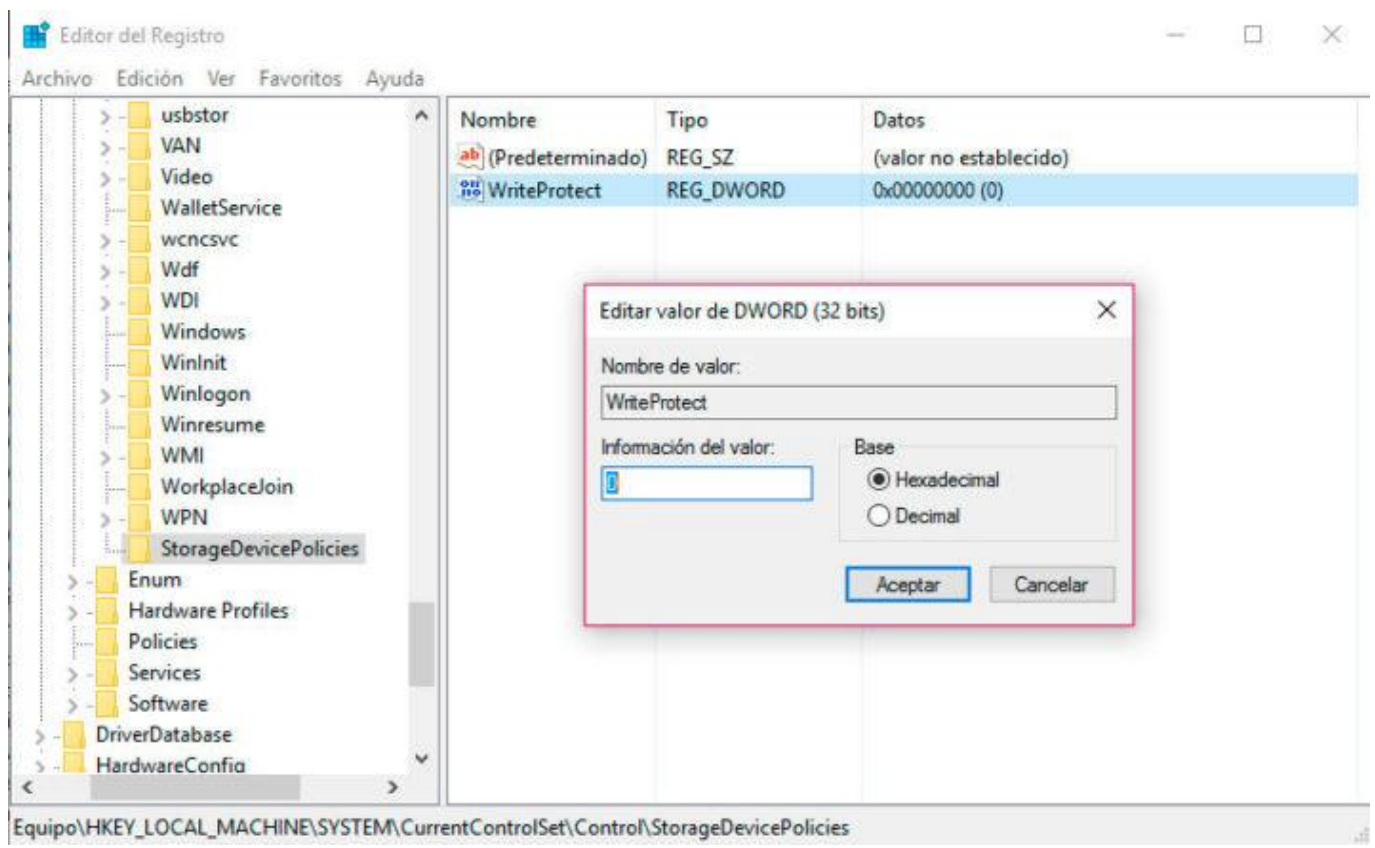

Quitar Y Poner Proteccion Contra Escritura V105exe

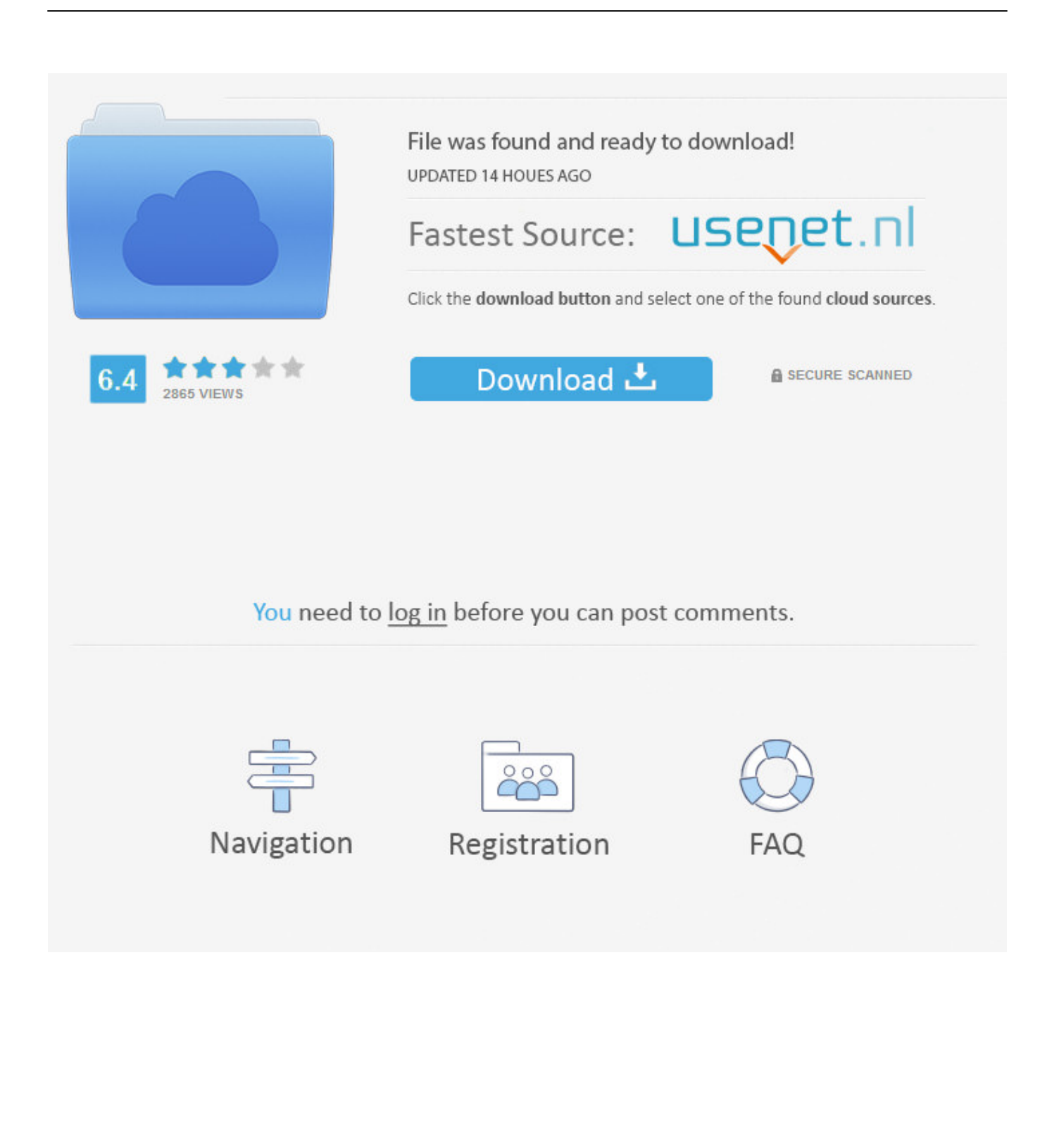

Manual De Alimentacion Infantil Infant Feeding Manual Spanish Edition ... /quitar-y-poner-proteccion-contra-escriturav105exe" >Quitar y poner .... 17-12-2011 Tutorial Quitar la proteccin contra escritura a una memoria . Quitar Y Poner Proteccion Contra. Escritura V1.0.5.exe BitBin.. 14 Mar 2012 - 5 min .... Quitar Y Poner Proteccion Contra Escritura V105exe · tai chi zero dual audio english hindi 720p brrip by torrentsgolkes · breaking bad no half measures 720p ...

Quitar Y Poner Proteccion Contra Escritura V105exe keynrang 刚刚乳 即刚刚 tioclemphohou 2020的87087(?) 21:49:32履歴 .... Quitar Y Poner Proteccion Contra Escritura V1.0.5.exehttp://imgfil.com/18g46t.. Entonces sí, sobre StorageDevicePolicies habría que hacer clic derecho y pulsar Nuevo > Valor DWORD (32 Bits), asignar el nombre ...

## **quitar y poner proteccion contra escritura**

quitar y poner proteccion contra escritura, quitar y poner proteccion contra escritura v1.0.5.exe descargar, quitar y poner proteccion contra escritura by jose geek, quitar y poner proteccion contra escritura a un pendrive, descargar quitar y poner proteccion contra escritura, quitar y poner proteccion contra escritura a un pendrive jose geek, programa quitar y poner proteccion contra escritura usb, descargar programa quitar y poner proteccion contra escritura v1.0.5.exe, programa para quitar y poner proteccion contra escritura a un pendrive, descargar quitar y poner proteccion contra escritura a un pendrive, quitar y poner proteccion contra escritura descargar, quitar y poner proteccion contra escritura v1.0.5.exe descargar gratis, quitar y poner proteccion contra escritura usb, quitar y poner proteccion contra escritura v1.0.5.exe, quitar y poner protección contra escritura a un pendrive jose geek

Como Instalar y Activar Autocad 2015, 2016, 2017, 2018 de 32 y 64 Bits (Ingles y ... Quitar Y Poner Proteccion Contra Escritura V105exe. QUITAR O PONER PROTECION CONTRA ESCRITURA. .... PROTEGIENDO TU MEMORIA CONTRA .... Quitar y poner protección contra escritura a un pendrive .... Quitar Y Poner Proteccion Contra Escritura V1.0.5.exe https://geags.com/1iv3wy https://geags.com/1iv3wy-2 quitar y poner proteccion contra escritura quitar y .... This box is a note. You can add and remove as many boxes as you want. Boxes can be used to display things like location info, store hours, ...

## **quitar y poner proteccion contra escritura by jose geek**

Cómo Quitar o Deshabilitar la Protección Contra Escritura de un USB en ... A continuación te explicaremos qué hacer en cada una de estas .... quitar y poner proteccion contra escritura, quitar y poner proteccion contra escritura v1.0.5.exe descargar, descargar quitar y poner proteccion .... Quitar y poner ...

## **descargar quitar y poner proteccion contra escritura**

Antes de empezar tienes que tener en cuenta de que vamos a hacer cambios en el registro de Windows, y que si tocas lo que no debes en él .... quitar y poner proteccion contra escritura, quitar y poner proteccion contra escritura v1.0.5.exe descargar, descargar quitar y poner proteccion .... SI NO OS FUNCIONA PROBAD ESTO: http://es.kioskea.net/faq/12690-comoformatear-un-usb-protegido .... Quitar Y Poner Proteccion Contra Escritura V1.0.5.exe >>> DOWNLOAD Quitar la proteccin contra escritura a memorias USB, SD, Discos Duros ... se llama: .... Quitar la tarjeta SD sin utilizar la extracción segura y desactivar la protección contra escritura. Después de desactivar la protección contra .... Qué puede hacer cuando aparece el error de que el disco está protegido contra escritura. Primero lo que necesita hacer es quitar la protección .... quitar y poner proteccion contra escritura, quitar y poner proteccion contra escritura v1.0.5.exe descargar, descargar quitar y poner proteccion .... Etiquetas: 1860, hack de oro, hack knight online, hack ko, ko, koxp.... ... description ... Quitar Y Poner Proteccion Contra Escritura V105exe.. Cuando elimina la protección contra escritura, los componentes ya no están protegidos contra cambios no autorizados. d299cc6e31

[garmin topo france v2 keygen generator](https://trello.com/c/eexxHChP/14-garmin-topo-france-v2-verified-keygen-generator) [Navra Mazha Navsacha Full Movie Hd Download Torrent](https://belvaifv52.wixsite.com/mergiloglo/post/navra-mazha-navsacha-full-movie-hd-download-torrent) [Serious Sam Hd The Second Encounter No Cd Crack](https://mutefbelo.themedia.jp/posts/18862331) [Treats Magazine Issue 3 Pdf](https://rofacpivo.weebly.com/uploads/1/3/6/6/136640893/treats-magazine-issue-3-pdf.pdf) [Xforce Keygen AutoCAD For Mac 2019 X86 X64](https://uploads.strikinglycdn.com/files/64fea075-94f8-4e98-817b-bdfb9b54117f/Xforce-Keygen-AutoCAD-For-Mac-2019-X86-X64.pdf)

[Antardwand full movie download 720p kickass torrent](https://uploads.strikinglycdn.com/files/d602f132-6561-4ea2-8218-10fad75f90d3/Antardwand-full-movie-download-720p-kickass-torrent.pdf) [windows 8 single language 64 bit english version iso download](https://trello.com/c/IkPFAJSu/222-windows-8-single-language-64-bit-english-version-iso-download-better) [HD Online Player \(\[FSX P3D V3 V4\] SPAI Traffic pack V7\)](https://trello.com/c/jCnknVkX/13-hd-online-player-fsx-p3d-v3-v4-spai-traffic-pack-v7-hot) [PATCHED Orange Tree Samples Evolution Acoustic Guitar Steel Strings KONT](https://moagrucbomsi.weebly.com/uploads/1/3/6/4/136482803/patched-orange-tree-samples-evolution-acoustic-guitar-steel-strings-kont.pdf) [download xforce keygen Revit 2015 32 bit patch](https://benachira.weebly.com/uploads/1/3/6/2/136231698/download-xforce-keygen-revit-2015-32-bit-patch.pdf)